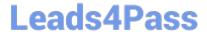

# C\_TADM\_22Q&As

SAP Certified Technology Consultant - SAP S/4HANA System Administration

### Pass SAP C\_TADM\_22 Exam with 100% Guarantee

Free Download Real Questions & Answers PDF and VCE file from:

https://www.leads4pass.com/c\_tadm\_22.html

100% Passing Guarantee 100% Money Back Assurance

Following Questions and Answers are all new published by SAP Official Exam Center

- Instant Download After Purchase
- 100% Money Back Guarantee
- 365 Days Free Update
- 800,000+ Satisfied Customers

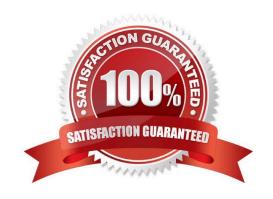

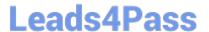

#### **QUESTION 1**

During the import of a transport request, which tools write log files to the tmp subdirectory of the transport directory?

Note: There are 3 correct answers to this question.

- A. RDDMNTAB
- B. R3load
- C. R3trans
- D. RDDMASGL
- E. Tp

Correct Answer: ACD

#### **QUESTION 2**

When you install SAP Solution Manager 7.2 AS Java, what information do you need to provide? Note: There are 2 correct answers to this question.

- A. The decision whether to install an SAP Gateway integrated in the SCS instance
- B. The package path to an archive for SAP JVM
- C. The package path to additional language installation media
- D. The decision to use an External ABAP System as UME Data Source

Correct Answer: BD

#### **QUESTION 3**

What action(s) can you perform in the SAP HANA cockpit to back up the complete database system?

- A. Back up the system database and all tenant databases individually.
- B. Back up the system database and all tenant databases in one step.
- C. Back up the system using a fallback snapshot for every database.
- D. Back up the system using a database snapshot and a data snapshot

Correct Answer: A

#### **QUESTION 4**

## Leads4Pass

#### https://www.leads4pass.com/c\_tadm\_22.html

2024 Latest leads4pass C\_TADM\_22 PDF and VCE dumps Download

| How does SAP HANA encrypt the data persistence layer? |
|-------------------------------------------------------|
|-------------------------------------------------------|

- A. By row level
- B. By page level
- C. By column level
- D. By table level

Correct Answer: B

#### **QUESTION 5**

In an embedded deployment, which protocol is used by object pages to access the SAP S/4HANA system?

- A. OData
- B. RFC
- C. DIAG
- D. InA

Correct Answer: B

C TADM 22 PDF Dumps

C TADM 22 Exam Questions C TADM 22 Braindumps